## Graphical Output from ADS Program, sample.c

Interactive Graphical Programming Using ADS

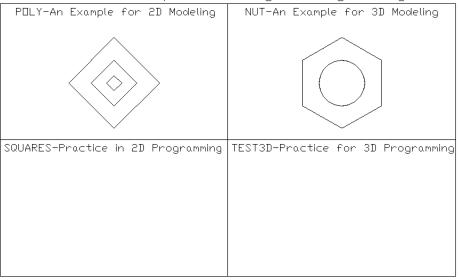

Viewpoint in (0,0,1)

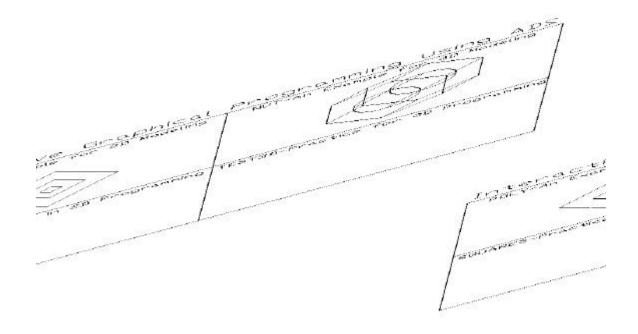

**Viewpoint in (1,1,1)**